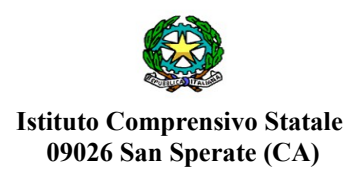

**Al Dirigente Scolastico Istituto Comprensivo Statale "G. Deledda" San Sperate**

## **OGGETTO: Richiesta permesso straordinario per il diritto allo studio (150 ore)**

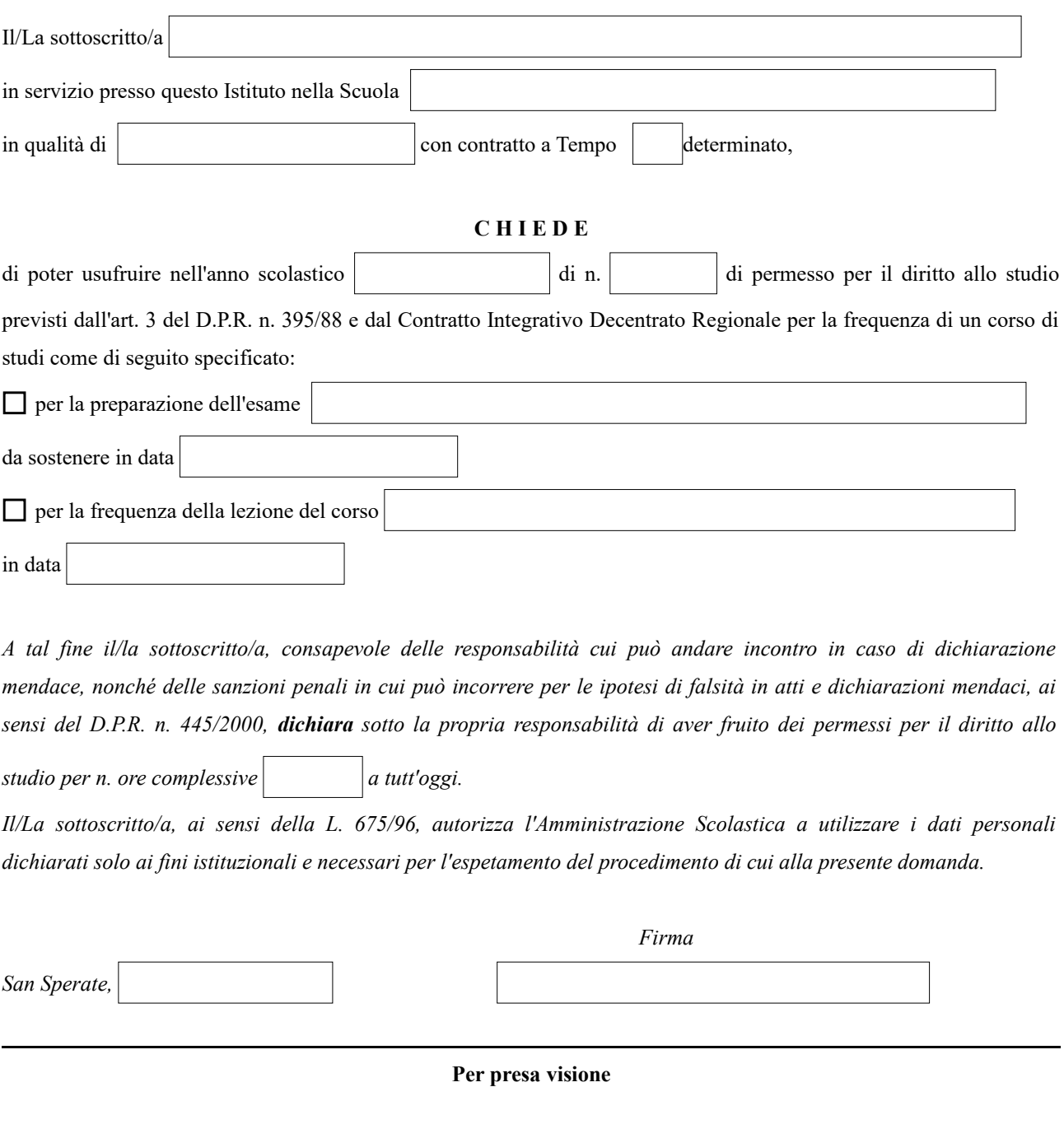

San Sperate, Il Dirigente Scolastico  *Dott.ssa Adriana Mura*